## **Foreman - Issues**

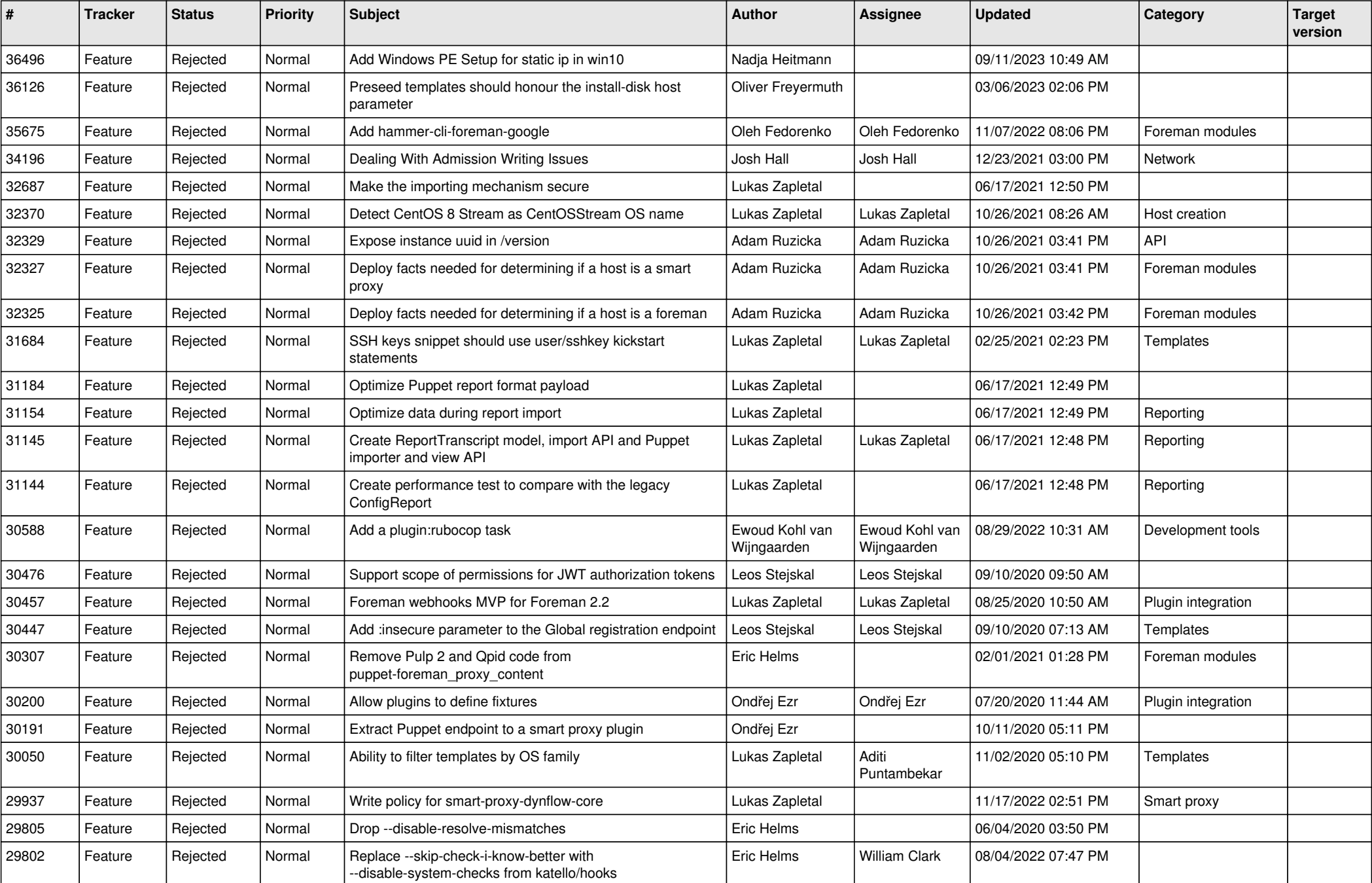

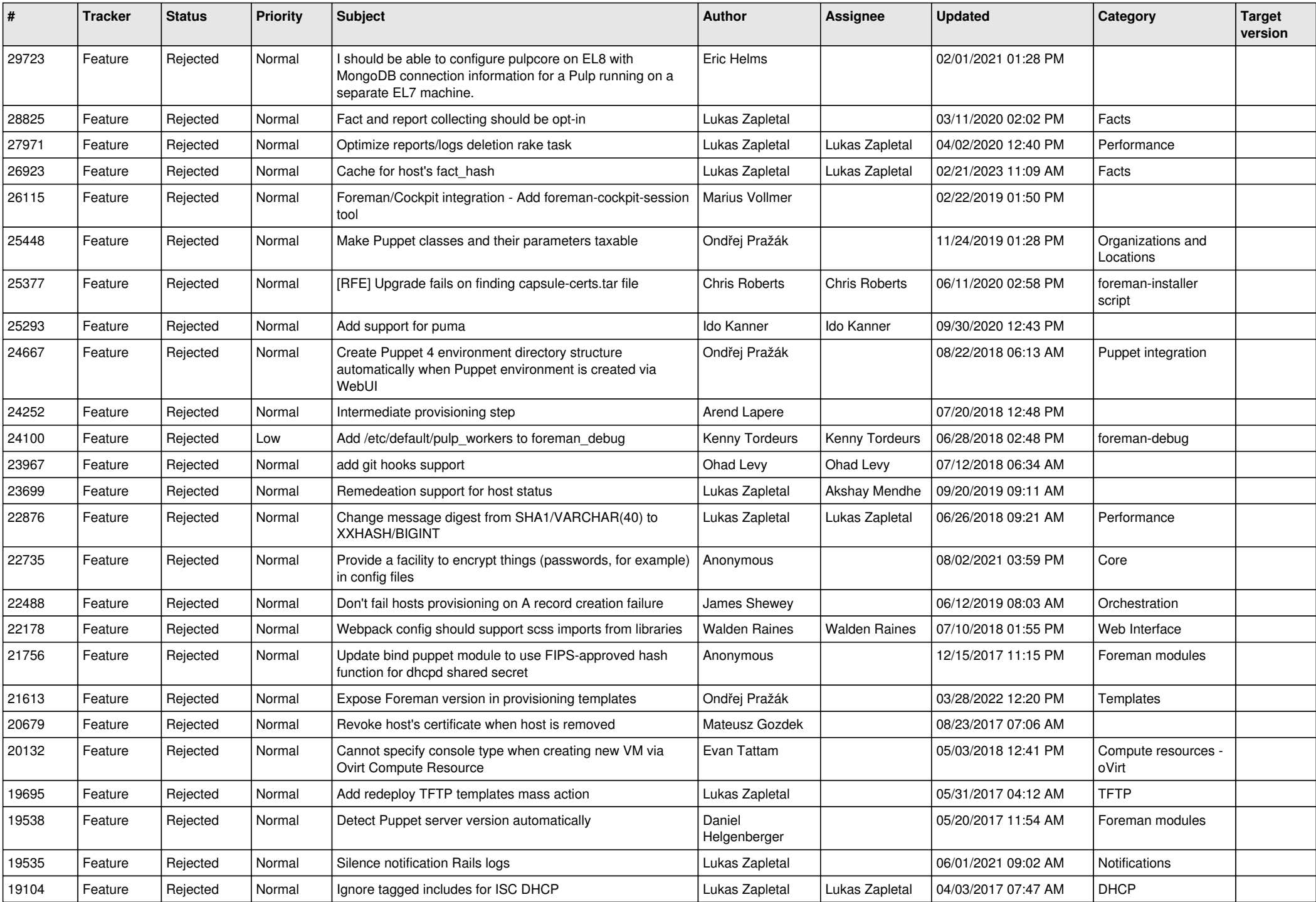

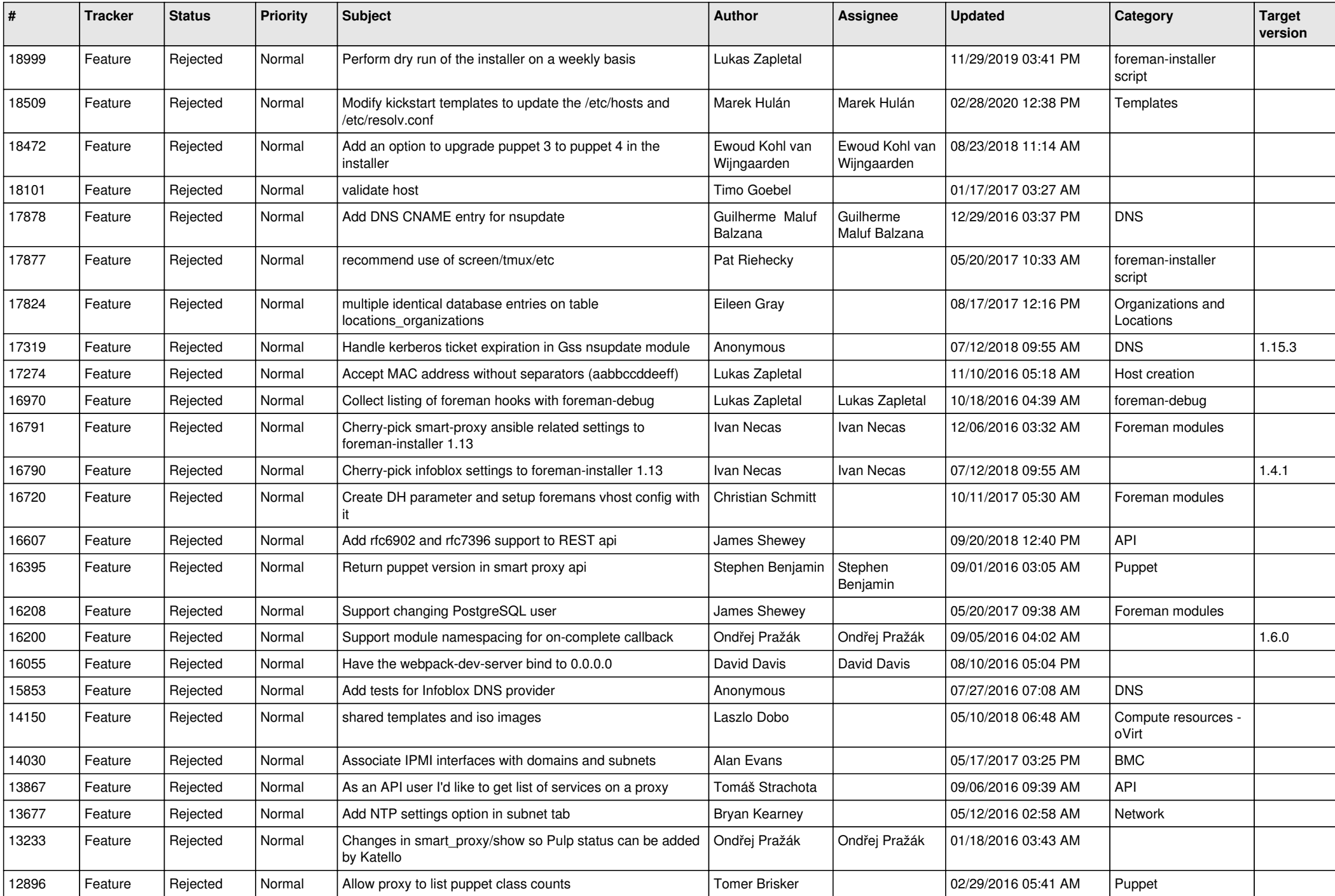

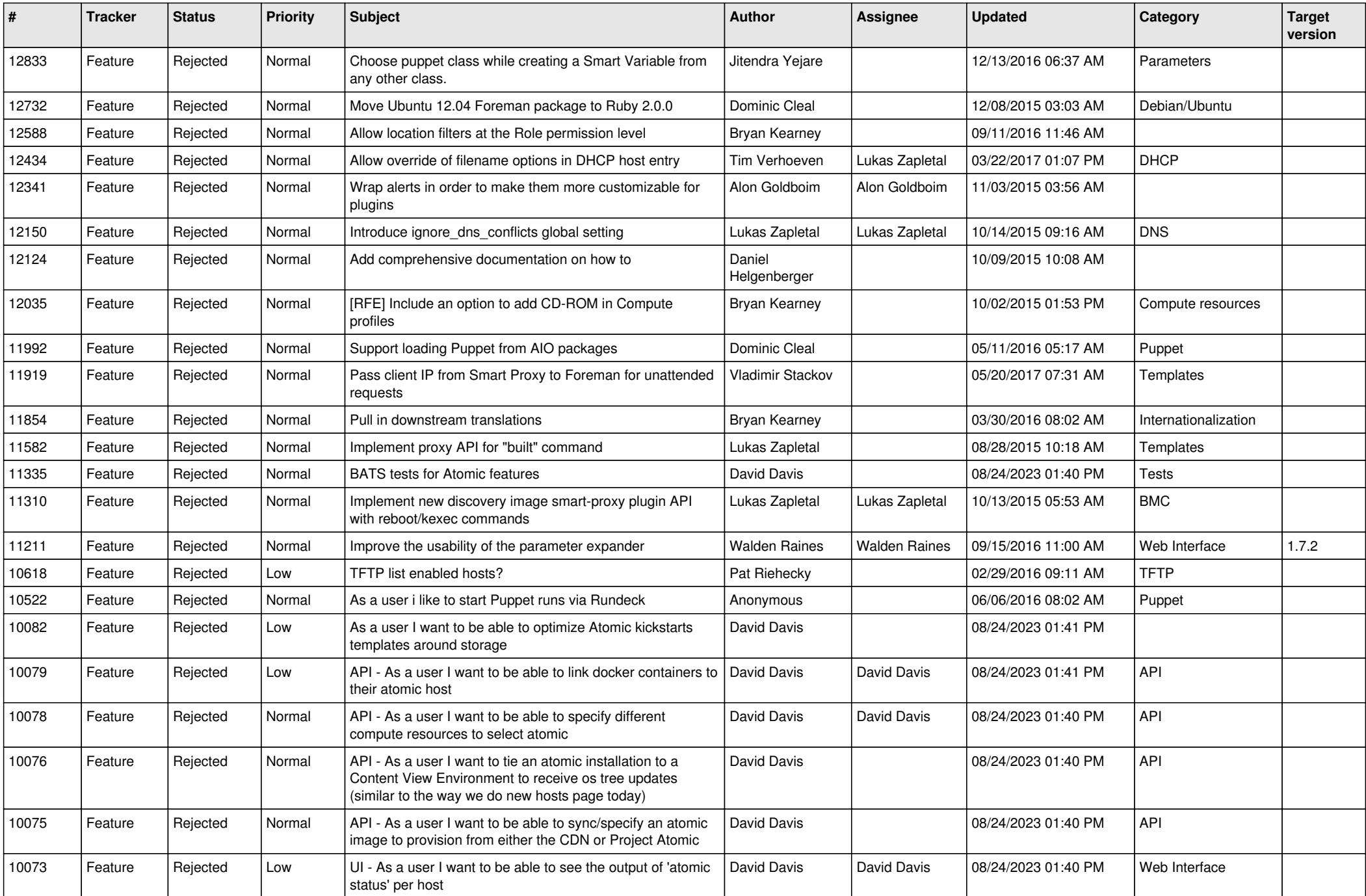

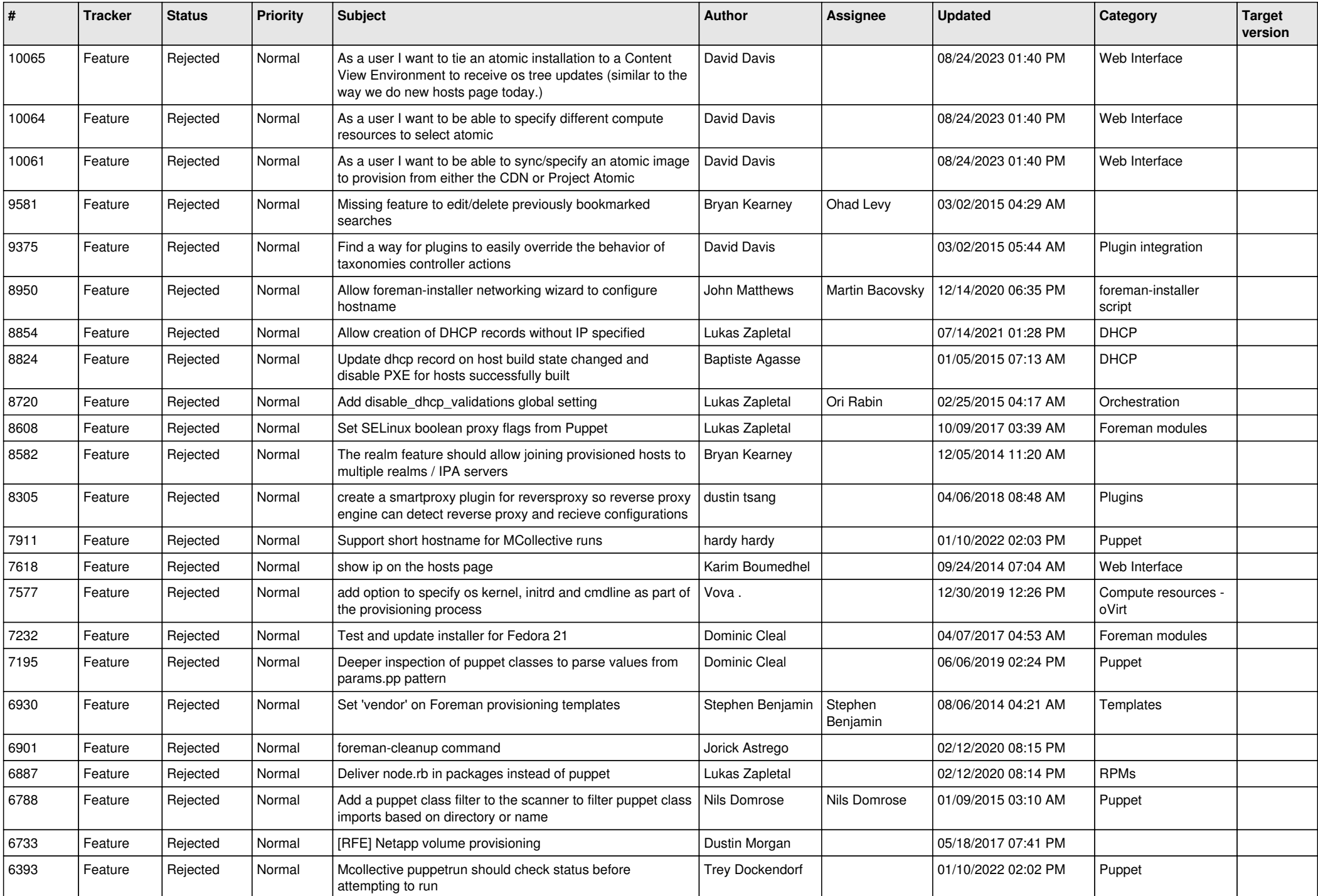

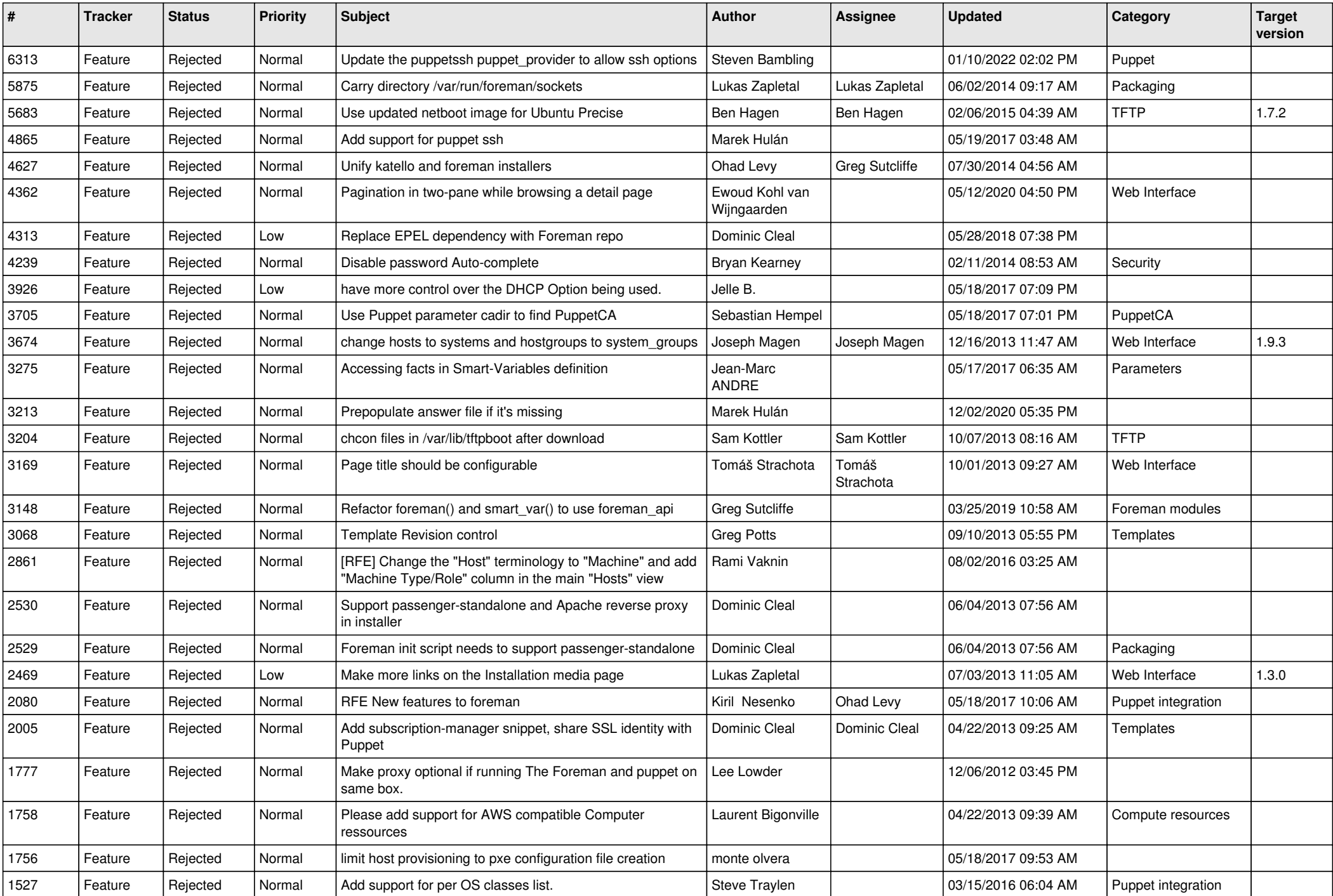

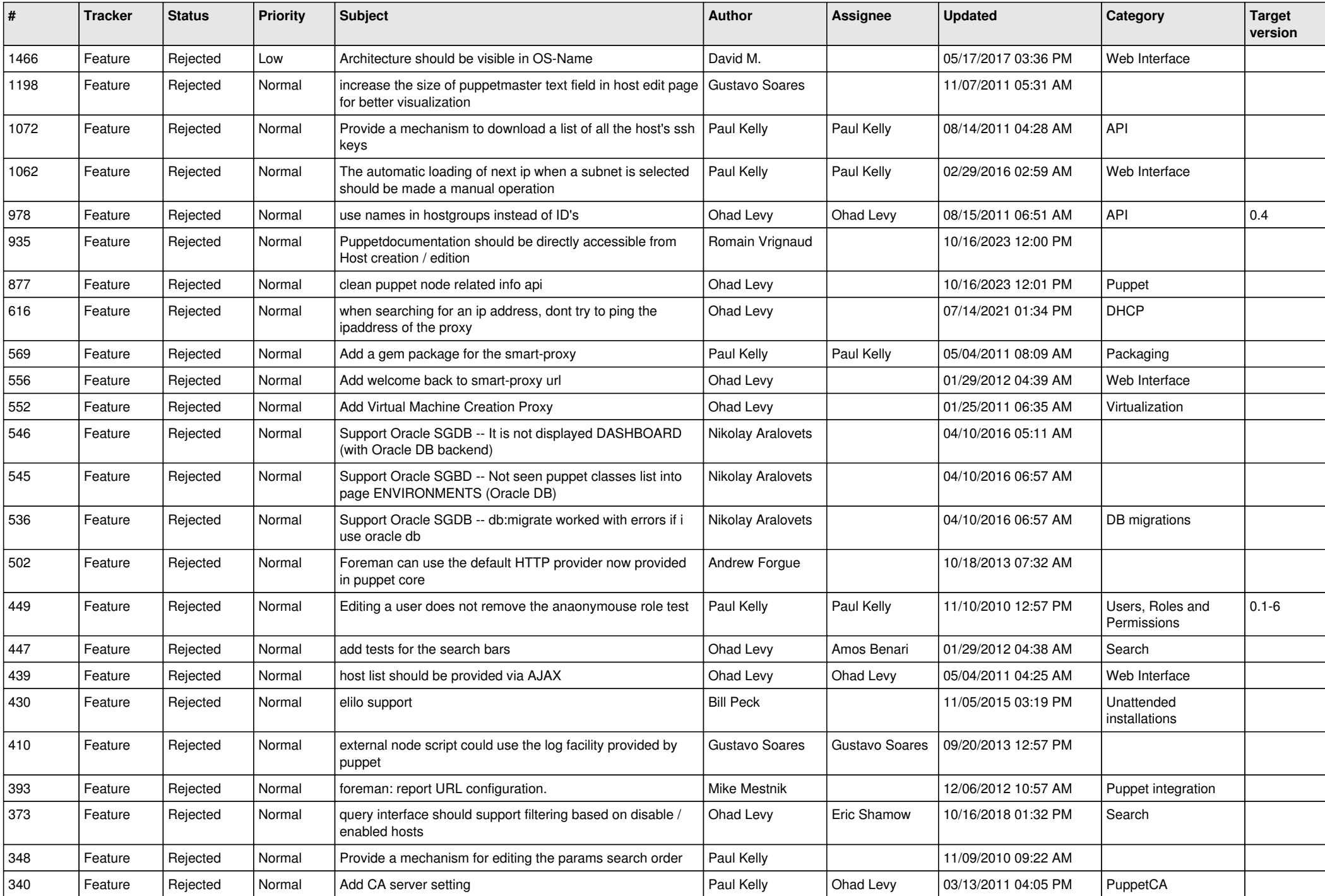

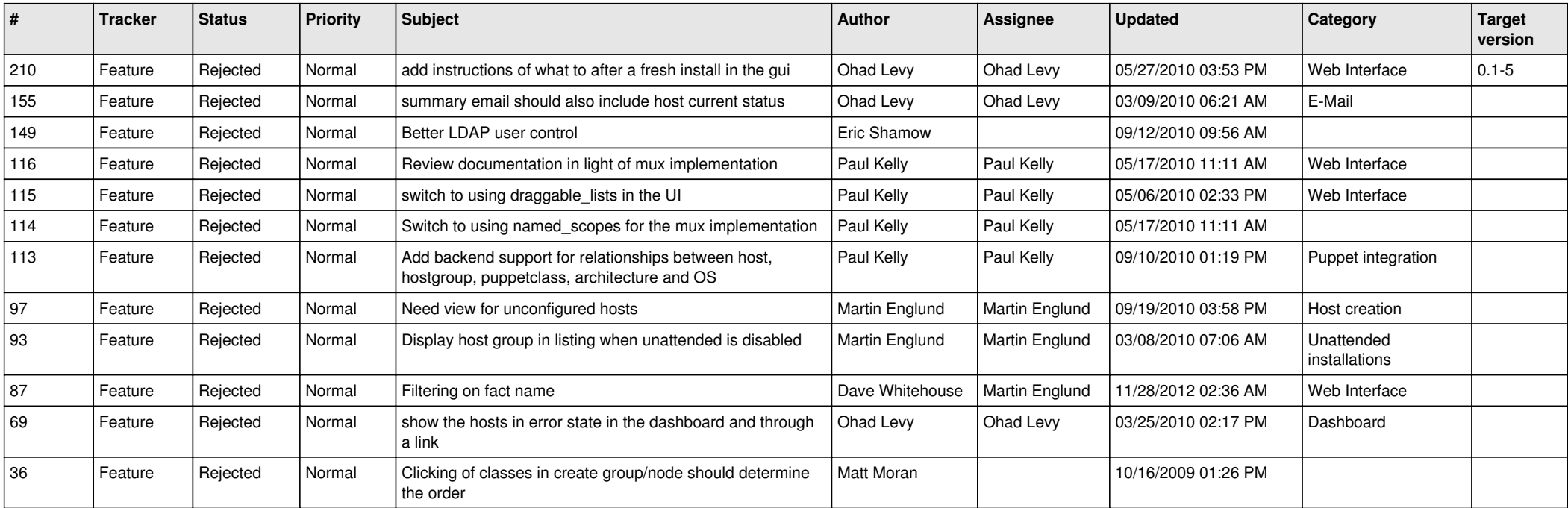